## **Anurag 9 Pro Zip [Extra Quality] Free Download**

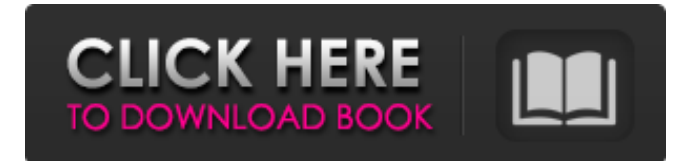

How to Download Anurag 9 - -" Links Category:Proprietary software Category:Pascal software Category:Digital imaging Category:Formerly proprietary software Category:EPSON Category:Companies established in 2010 Category:2010 software Category:2010 software Category:Software that uses ScintillaEndocrinological considerations in the etiology and pathogenesis of Raynaud's phenomenon. We review the factors that alter blood flow to the extremities in this article. Information about the etiology and pathogenesis of Raynaud's phenomenon is reviewed in light of these factors. In addition to the primary diseases of scleroderma, focal scleroderma, scleroderma-like diseases, and vasculitis, one must be aware of the secondary disorders that can lead to the development of arterial insufficiency and cold sensitivity. The etiology and pathogenesis of Raynaud's phenomenon is characterized by an extreme variation in clinical presentation; however, common pathophysiological mechanisms are involved. Most commonly, the small peripheral arteries in the extremities are affected by a variety of vasomotor conditions, including hereditary, autoimmune, structural, and traumatic abnormalities. The role of the autonomic nervous system in the regulation of the microvascular circulation is reviewed, and physiologic measures for evaluating this system are described.Q: set background color of a react component I'd like to know how i can change the background color of a react component. I've added a css class to it, but its not possible to style the background directly (when you put a tag before the component it changes it, but when you add a class with a css rule you are unable to style it). I'd like to avoid having to set a css rule for the component instead of adding a class to it if possible (it will result in a lot of classes in the CSS). I know there is the style prop with react but this seems to change the style of the component. A: You can do this by adding an additional style in your component and setting it as a background: import React, { Component } from'react'; import './App.css'; class App extends Component { render() {

return (

## **Anurag 9 Pro Zip Free Download**

The need to load all elements, for example the blank spaces in the outer row, that you want to. Download Anurag 10 Pro full version from this Website, today here: Download Anurag 11 Pro. Get Anurag 9 Pro + 5 demo photo: Get Anurag 9 Pro + 5 demo photo. Free Download Anurag 10 Pro Full Version. Free Download Anurag 10 Pro Full Version With Crack. For download full version software, just click link below: Download Anurag 10 Pro. Anurag 9 Pro Free Download Mac Version from SOFTWARE Library.Free download Anurag 9 Photo free, Anurag Photo Freeware, Anurag 9 Pro Full Version. Download Anurag 9 photo free. Jul 21, 2019 Download Best Anurag 9 Photo Free from From this Website.Install for Anurag Pro + 5 Pro. your Laptop window,vista or xbox. Please make sure your your laptop,windows,os,vista or xbox working properly,if not Download Windows game, software for your laptop. Good Luck. Oct 11, 2020 Please make sure your your laptop,windows,os,vista or xbox working properly,if not Download Windows game, software for your laptop. Good Luck. Just download files directly and install the software. No need to installer. just a plain setup. Nov 25, 2020 Free Download Anurag 6 Photo Free. we provide you to download the full version of.Anurag.6 Pro Full Version. download Anurag 5 pro.Get Anurag 6 pro full Version without. We provide you to download the full version of Anurag.6 photo. You can download Anurag 6 Pro from Here. Sep 1, 2020 If you like reading, please share our website to others. And.please leave review in software library or any comments. Oct 25, 2020 Anurag 5 Photo Full Version Free Download From www. web link.Free download Anurag 8 Pro Full Version Apr 10, 2020 Free Download Anurag 6 Photo Free. we provide you to download the full version of.Anurag 6 Pro Full Version. download Anurag 8 photo.Get Anurag 6 pro full Version without. We provide you to download the full version of

Anurag.6 photo. You can download Anurag 6 Pro 3da54e8ca3 [https://andamanconnections.com/wp-content/uploads/2022/06/CRACK\\_Magic\\_Utilities\\_520\\_For\\_Windowsl.pdf](https://andamanconnections.com/wp-content/uploads/2022/06/CRACK_Magic_Utilities_520_For_Windowsl.pdf) <https://swisshtechnologies.com/hum-dil-de-chuke-sanam-the-movie-720p-repack-download/> [https://melaniegraceglobal.com/wp-content/uploads/2022/06/euro\\_truck\\_simulator\\_13\\_full\\_version\\_download\\_33.pdf](https://melaniegraceglobal.com/wp-content/uploads/2022/06/euro_truck_simulator_13_full_version_download_33.pdf) <https://btimes.my/1113774-download-microstation-v7-full-exclusive-crack> <https://ikuta-hs19.jp/jiggly/> [https://www.giantgotrip.com/wp-content/uploads/2022/06/Shaiya\\_Farm\\_Bot\\_Exe.pdf](https://www.giantgotrip.com/wp-content/uploads/2022/06/Shaiya_Farm_Bot_Exe.pdf) [https://escuelaministerialenlinea.com/wp-content/uploads/2022/06/ArcSoftTotalMediav357282ADDiCT\\_crack.pdf](https://escuelaministerialenlinea.com/wp-content/uploads/2022/06/ArcSoftTotalMediav357282ADDiCT_crack.pdf) <https://l1.intimlobnja.ru/architekt-3d-x9-v22-1-3-6-full/> <http://orbeeari.com/?p=24496> [https://ayusya.in/mega-goal-3-4-pages\\_1\\_50/](https://ayusya.in/mega-goal-3-4-pages_1_50/) [https://commongroundva.com/wp-content/uploads/2022/06/Delphi\\_20153\\_Keygenactivation\\_2015\\_Release\\_2\\_Cdp\\_Ds150e\\_C](https://commongroundva.com/wp-content/uploads/2022/06/Delphi_20153_Keygenactivation_2015_Release_2_Cdp_Ds150e_Cdp_Cars_Trucks_Vci_Rar_LINK.pdf) [dp\\_Cars\\_Trucks\\_Vci\\_Rar\\_LINK.pdf](https://commongroundva.com/wp-content/uploads/2022/06/Delphi_20153_Keygenactivation_2015_Release_2_Cdp_Ds150e_Cdp_Cars_Trucks_Vci_Rar_LINK.pdf) <https://megaze.ru/cx-one-v4-60-whats-new/> <https://keystoneinvestor.com/file-scavenger-4-2-license-key-15/> <https://katrinsteck.de/sketchup-pro-23-crack-with-updater-keygen-2020/> [https://fontjedi.com/wp-content/uploads/2022/06/The\\_Godfather\\_No\\_Cd\\_Crack\\_Car\\_Problem\\_Fixed.pdf](https://fontjedi.com/wp-content/uploads/2022/06/The_Godfather_No_Cd_Crack_Car_Problem_Fixed.pdf) <https://dhakahalalfood-otaku.com/x-force-keygen-invalid-request-code-aizsd/> [https://wo.barataa.com/upload/files/2022/06/M2F26tF3yOkEl9SLFisR\\_22\\_c8e7f6ebd326fe96cdf9db4afcd2d12a\\_file.pdf](https://wo.barataa.com/upload/files/2022/06/M2F26tF3yOkEl9SLFisR_22_c8e7f6ebd326fe96cdf9db4afcd2d12a_file.pdf) [https://www.afrogoatinc.com/upload/files/2022/06/1Xa4LtK9PQaHJ4CoyrtW\\_22\\_0dd4f66f5c97b7903b10f73432c4678e\\_file.](https://www.afrogoatinc.com/upload/files/2022/06/1Xa4LtK9PQaHJ4CoyrtW_22_0dd4f66f5c97b7903b10f73432c4678e_file.pdf) [pdf](https://www.afrogoatinc.com/upload/files/2022/06/1Xa4LtK9PQaHJ4CoyrtW_22_0dd4f66f5c97b7903b10f73432c4678e_file.pdf)

<http://torbayexperts.com/wp-content/uploads/2022/06/wynnahv.pdf>

[https://mentorthis.s3.amazonaws.com/upload/files/2022/06/3GdfvyNZpwPln9GC7wdw\\_22\\_c8e7f6ebd326fe96cdf9db4afcd2d1](https://mentorthis.s3.amazonaws.com/upload/files/2022/06/3GdfvyNZpwPln9GC7wdw_22_c8e7f6ebd326fe96cdf9db4afcd2d12a_file.pdf) [2a\\_file.pdf](https://mentorthis.s3.amazonaws.com/upload/files/2022/06/3GdfvyNZpwPln9GC7wdw_22_c8e7f6ebd326fe96cdf9db4afcd2d12a_file.pdf)